# **Отборочный тур на московскую олимпиаду школьников для 7 классов 2020**

Сайт: [Дистанционная подготовка](https://informatics.msk.ru/) Курс: Отборочные туры на Московскую олимпиаду по информатике 6-9 классов Условия задач: Отборочный тур на московскую олимпиаду школьников для 7 классов 2020 Printed by: Роман Екимов Date: Вторник 2 Июнь 2020, 17:32

# **Список задач**

- **Задача A.** [Переключение окон](#page-1-0)
- **Задача B.** [Представление чисел](#page-2-0)
- **[Задача C.](#page-3-0)** Клад
- **Задача D.** [Коллекционирование этикеток](#page-5-0)
- **Задача E.** [Строки Фибоначчи](#page-6-0)
- **[Задача F.](#page-7-0)** Кола

# <span id="page-1-0"></span>**Переключение окон**

Дима – программист, поэтому на его компьютере всегда открыто много окон. Так как у Димы не очень большой монитор, на нём может отображаться только одно окно. В каждый момент времени оконный менеджер хранит список открытых окон, первое окно списка отображается на мониторе. Для переключения окон Дима использует сочетание клавиш Alt + Tab. Если удерживать эту кнопку нажатой в течение T секунд, то T + 1 -е по счёту окно в текущей нумерации переместится на первую позицию, а относительный порядок остальных окон не изменится. Например, на рисунке ниже показано, что произойдёт с порядком окон, если нажимать на Alt + Tab в течение 3 секунд.

Если держать Alt + Tab N – 1 секунду, то первым станет последнее окно из списка. Список открытых окон «зациклен», за последним окном следует первое окно из списка, т. е. если удерживать Alt + Tab нажатым *N* секунд, то окно, которое было первым в списке, останется на первом месте. Если удерживать Alt + Tab N + 1 секунду, на первое место переместится второе по счёту окно и т.д.

В начале рабочего дня любимая среда разработки Димы имела номер M в списке открытых окон. В течение дня Дима K раз использовал сочетание клавиш Alt + Tab. Определите, на какой позиции находится его любимая среда разработки в конце дня.

Входные данные

Первая строка входных данных содержит целое число *N* , 1 ≤ *N* ≤ 10 <sup>5</sup> – количество окон на экране. Вторая строка содержит целое число  $M$ ,  $1 \le M \le N$  – номер, который имела любимая среда разработки Димы в начале дня. Третья строка содержит целое число *K* , 1 ≤ *K* ≤ 10 <sup>5</sup> – количество раз, которое Дима нажимал Alt + Tab. В последующих *K* строках содержатся целые положительные числа, не превосходящие  $10^{-5}$  – длительность каждого нажатия в секундах.

#### Выходные данные

Программа должна вывести одно целое число – позицию любимой среды Димы в конце рабочего дня.

Система оценки

Решение, правильно работающее только для случаев, когда 1 ≤ *N* ≤ 3 , 1 ≤ *K* ≤ 3 и все продолжительности нажатий не превосходят N – 1, будет оцениваться в 30 баллов.

Решение, правильно работающее только для случаев, когда 1 ≤ *N* ≤ 100 и 1 ≤ *K* ≤ 100 , будет оцениваться в 60 баллов.

Примеры Входные данные

3 2 3 1 5  $\frac{5}{2}$ Выходные данные

3

### <span id="page-2-0"></span>**Представление чисел**

Дано натуральное число *N*. Требуется представить его в виде суммы двух натуральных чисел *A* и *B* таких, что НОД (наибольший общий делитель) чисел *A* и *B* — максимален.

*Ограничение по времени выполнения программы - 1 секунда, ограничение по используемой памяти - 64 мегабайта.*

Входные данные

Во входном файле записано натуральное число *N* (2≤*N*≤10<sup>9</sup> )

Выходные данные

В выходной файл выведите два искомых числа *A* и *B*. Если решений несколько, выведите любое из них.

Примеры Входные данные

15

Выходные данные

5 10

Входные данные

16

Выходные данные

8 8

# <span id="page-3-0"></span>**Клад**

Найти закопанный пиратами клад просто: всё, что для этого нужно – это карта. Как известно, пираты обычно рисуют карты от руки и описывают алгоритм нахождения клада так: «Встаньте около одинокой пальмы. Пройдите тридцать шагов в сторону леса, потом семнадцать шагов в сторону озера, …, наконец десять шагов в сторону большого булыжника. Клад находится под ним». Большая часть таких указаний просто сводится к прохождению какого-то количества шагов в одном из восьми направлений (1 – север, 2 – северо-восток, 3 – восток, 4 – юго-восток, 5 – юг, 6 – юго-запад, 7 – запад, 8 – северо-запад) (см. рис). Длина шага в любом направлении равна 1.

Путешествие по такому пути обычно является прекрасным способом посмотреть окрестности, однако в наше время постоянной спешки ни у кого нет времени на это. Поэтому кладоискатели хотят идти напрямую в точку, где зарыт клад. Например, вместо того, чтобы проходить три шага на север, один шаг на восток, один шаг на север, три шага на восток, два шага на юг и один шаг на запад, можно пройти напрямую, использовав около 3.6 шага (см. рис).

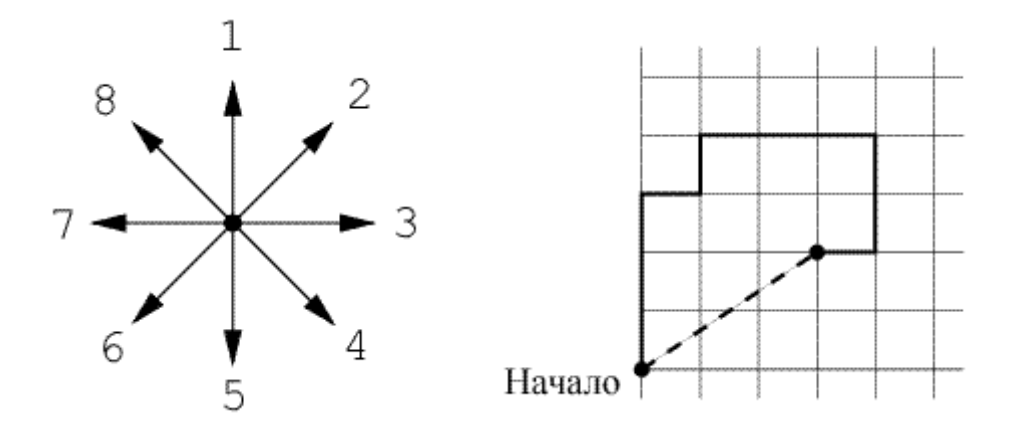

Вам необходимо написать программу, которая по указаниям пиратов определяет точку, где зарыт клад.

#### Входные данные

Первая строка входного файла содержит число *N* – число указаний (1≤*N*≤40). Последующие *N* строк содержат сами указания – номер направления (целое число от 1 до 8) и количество шагов (целое число от 1 до 1000). Числа разделены пробелами.

#### Выходные данные

В выходной файл выведите координаты X и Y точки (два вещественных числа, разделённые пробелом), где зарыт клад, считая, что ось *Ox* направлена на восток, а ось *Oy* – на север. В начале кладоискатель должен стоять в начале координат. Координаты необходимо вывести с погрешностью не более  $10^{-3}.$ 

Примеры Входные данные

Выходные данные

3.000 2.000

Входные данные

1 8 10

Выходные данные

-7.071 7.071

### <span id="page-5-0"></span>**Коллекционирование этикеток**

Вася коллекционирует спичечные этикетки. Для этого у него есть *N* альбомов вместимостью  $K_1, K_2, \, ... , K_N$  этикеток. Вася хочет, чтобы в случае утери одного любого альбома каждая этикетка осталась у него хотя бы в одном экземпляре. Для этого он покупает каждую этикетку в двух экземплярах, и наклеивает их в два разных альбома. Какое максимальное количество различных этикеток при этом может оказаться в его коллекции?<

Входные данные

Входной файл содержит сначала число *N* — количество альбомов, а затем *N* чисел *K*<sup>1</sup> , *K*<sup>2</sup> , …, *KN*, задающих вместимости альбомов. *N* — натуральное число из диапазона от 2 до 1000. Вместимость каждого альбома задается натуральным числом, суммарная вместимость всех альбомов не превышает 100000 этикеток.

Выходные данные

В выходной файл выведите сначала число  $E$  — максимальное количество различных этикеток, которое может собрать Вася с соблюдением выдвинутого условия. Затем выведите E пар чисел — каждая пара чисел задает номера двух альбомов, куда будет вклеена очередная этикетка.

Примеры Входные данные

4 1 2 1 1

Выходные данные

# <span id="page-6-0"></span>**Строки Фибоначчи**

Строку Фибоначчи *F*(*K*) для натуральных чисел *K* определим так: *F*(1) = 'A', *F*(2) = 'B', *F*(*K*) = *F*(*K* - 1) + *F*(*K* - 2) при *K* > 2, где "+" означает конкатенацию строк. Требуется найти количество вхождений строки *S*, состоящей из символов A и B, в строку Фибоначчи *F*(*N*).

Ограничения: длина *S* от 1 до 25, 1 <= *N* <= 45.

Примечание. Длина *F*(45) равна 1 134 903 170.

Входные данные

В первой строке содержится число *N*, во второй - строка *S*.

Выходные данные

Выводится одно число - количество вхождений строки *S* в строку Фибоначчи *F*(*N*).

Примеры Входные данные

1 A

Выходные данные

1

Входные данные

1 B

Выходные данные

 $\theta$ 

Входные данные

1 BBABBABABBABABBABBABABBAB

Выходные данные

 $\Theta$ 

# <span id="page-7-0"></span>**Кола**

Завод по производству колы изготавливает ее не только для магазинов, но и для всемирно известной сети ресторанов быстрого питания.

Ежедневно завод отгружает один и тот же объем колы в литрах. Служба доставки сети ресторанов обычно использует для транспортировки колы емкости объемом или только 50 литров, или только 70 литров. Если доставка осуществляется с помощью емкостей в 50 литров, то для перевозки имеющегося объема колы необходимо *A* емкостей. А если с помощью емкостей в 70 литров, то необходимо *B* емкостей. При этом в каждом из случаев одна из емкостей может быть заполнена не полностью.

Недавно сеть ресторанов решила утвердить новый объем емкостей для доставки колы — 60 литров. Сколько емкостей теперь может понадобиться для доставки того же самого объема колы?

Входные данные

Входные данные содержат 2 числа *A* и *B*, расположенных каждое в отдельной строке (1 ≤ *A*, *B* ≤  10 000 000).

#### Выходные данные

Выведите все возможные значения для количества емкостей по 60 литров, которые окажутся заполненными (в том числе одна возможно частично), в порядке возрастания или число  - 1, если значения *A* и *B* противоречат друг другу, то есть они были записаны неверно.

Примеры тестов

Входные данные

3  $\overline{2}$ 

Выходные данные

2 3

Входные данные

1

 $\overline{2}$ 

Выходные данные

-1

Примечание

В первом примере колы могло быть, например, 115 литров, в этом случае понадобится две емкости в 60 литров, а могло быть — 135 литров, в этом случае понадобятся уже три емкости по 60 литров. Четыре емкости не могут понадобиться никогда.

Online-группа тестов оценивается в 60 баллов, в этой группе 1 ≤ *A*, *B* ≤ 1 000.

Offline-группа тестов оценивается в 40 баллов.